## 3.7410.7 **Formular 7 Hinweis zum Ausfüllen**

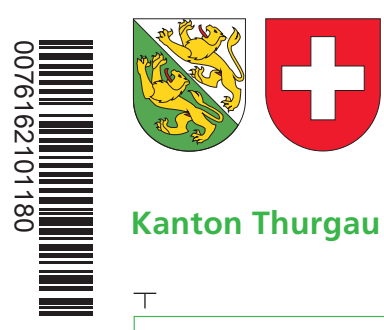

0076162101180

## Angaben bei Liegenschaftenbesitz Hilfsblatt zur Steuererklärung 2016

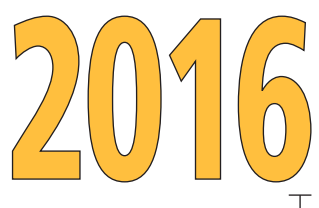

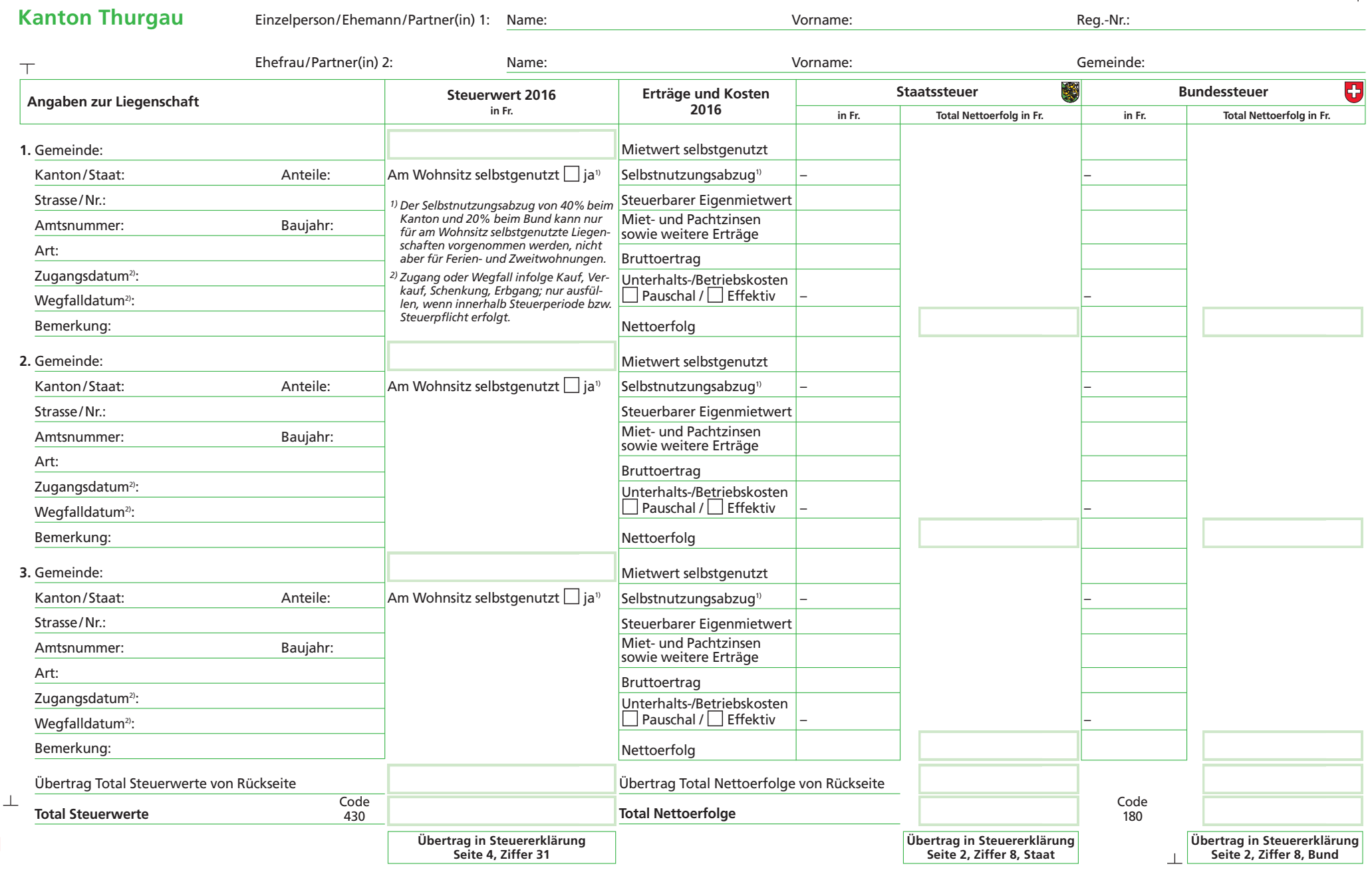

**Seite**  1

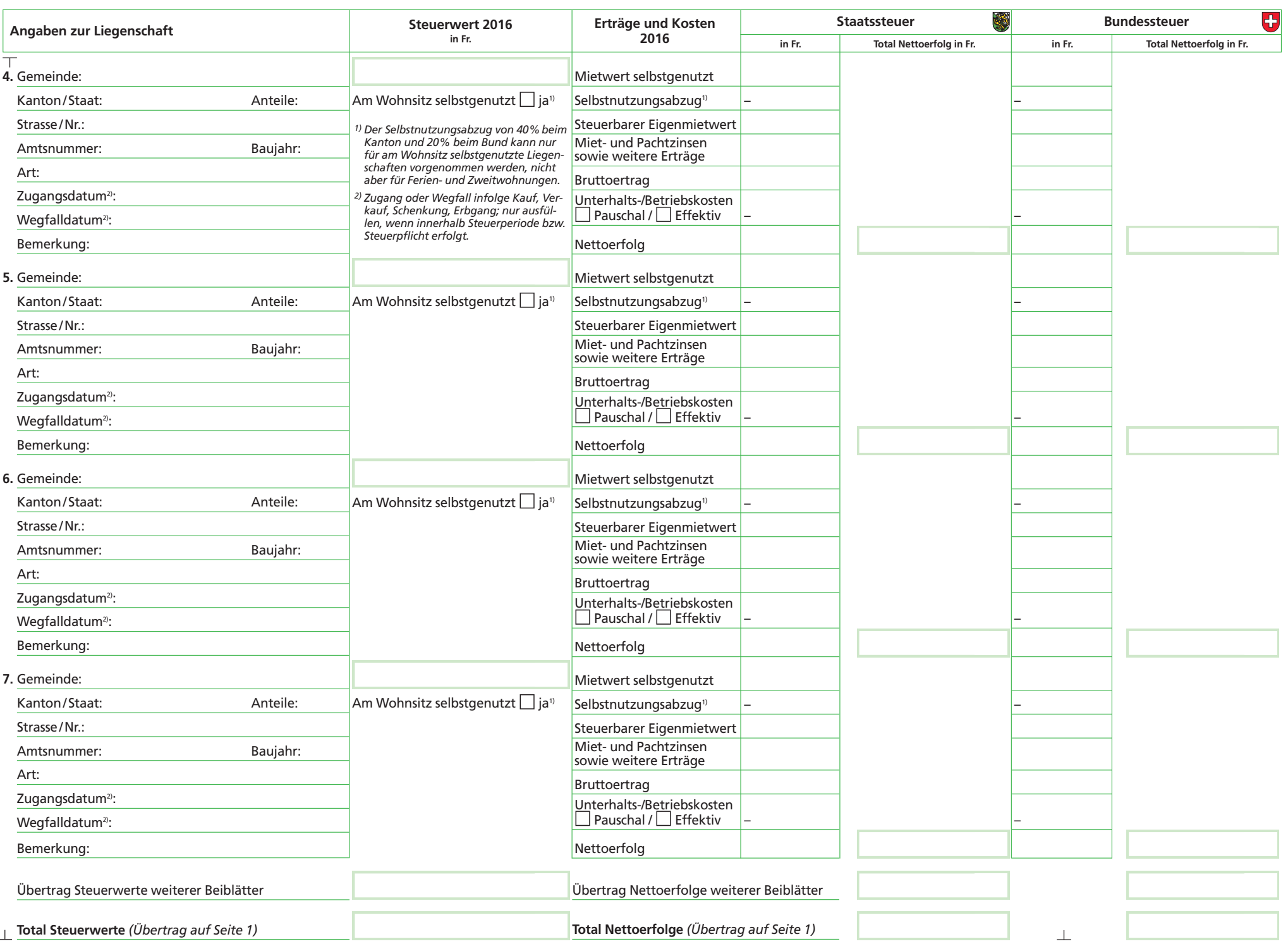

**Drucken Löschen << Zurück**